# **МИНИСТЕРСТВО НАУКИ И ВЫСШЕГО ОБРАЗОВАНИЯ РОССИЙСКОЙ ФЕДЕРАЦИИ**

### **Федеральное государственное бюджетное образовательное учреждение высшего образования**

### «ТОМСКИЙ ГОСУДАРСТВЕННЫЙ УНИВЕРСИТЕТ СИСТЕМ УПРАВЛЕНИЯ И РАДИОЭЛЕКТРОНИКИ» (ТУСУР)

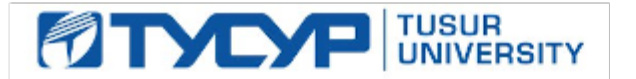

#### УТВЕРЖДАЮ

Директор департамента образования

Документ подписан электронной подписью Сертификат: 1сбсfa0a-52a6-4f49-aef0-5584d3fd4820<br>Владелец: Троян Павел Ефимович Действителен: с 19.01.2016 по 16.09.2019

#### РАБОЧАЯ ПРОГРАММА ДИСЦИПЛИНЫ

#### **Системы виртуальной и дополненной реальности (ГПО-3)**

Уровень образования: **высшее образование - бакалавриат**

Направление подготовки / специальность: **09.03.01 Информатика и вычислительная техника** Направленность (профиль) / специализация: **Программное обеспечение средств вычислительной техники и автоматизированных систем** 

Форма обучения: **заочная (в том числе с применением дистанционных образовательных технологий)**

Факультет: **ФДО, Факультет дистанционного обучения**

Кафедра: **АСУ, Кафедра автоматизированных систем управления**

Курс: **5**

Семестр: **9**

Учебный план набора 2018 года

### Распределение рабочего времени

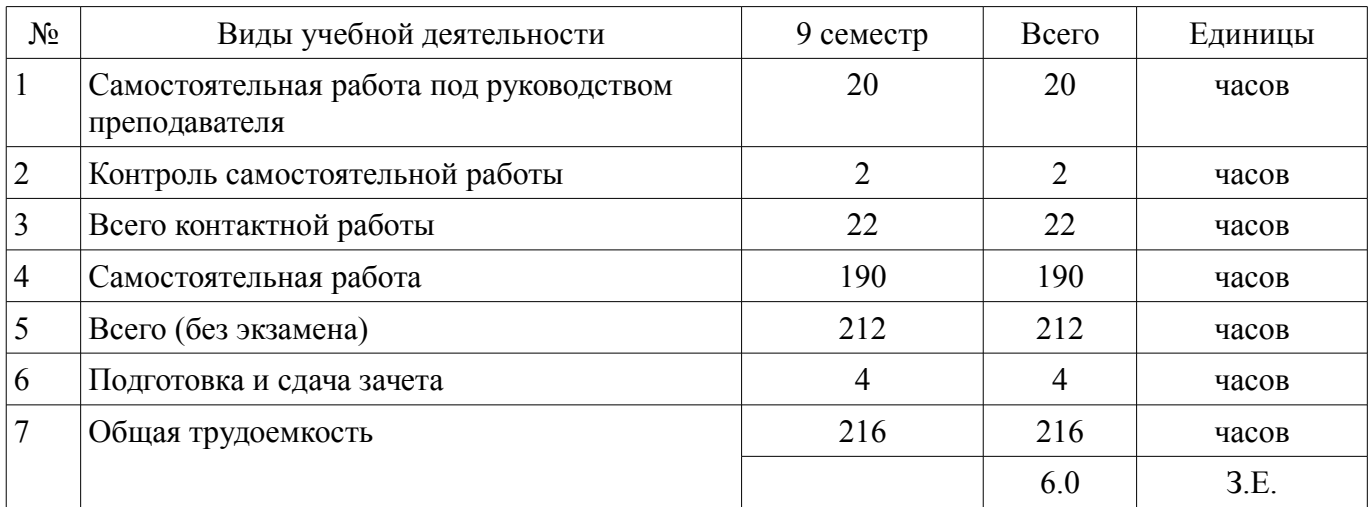

Контрольные работы: 9 семестр - 1 Дифференцированный зачет: 9 семестр

Томск

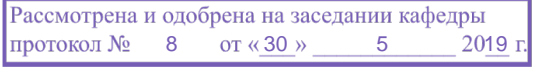

# ЛИСТ СОГЛАСОВАНИЯ

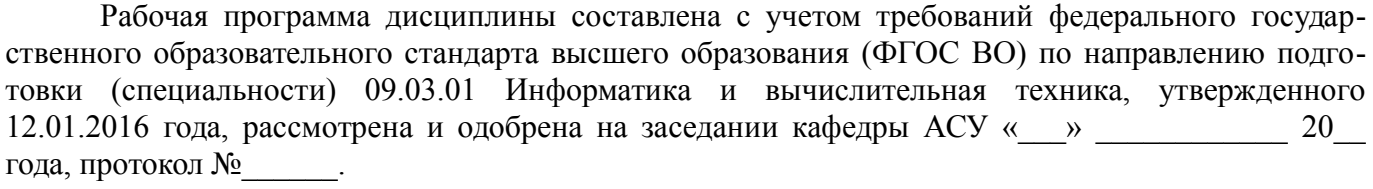

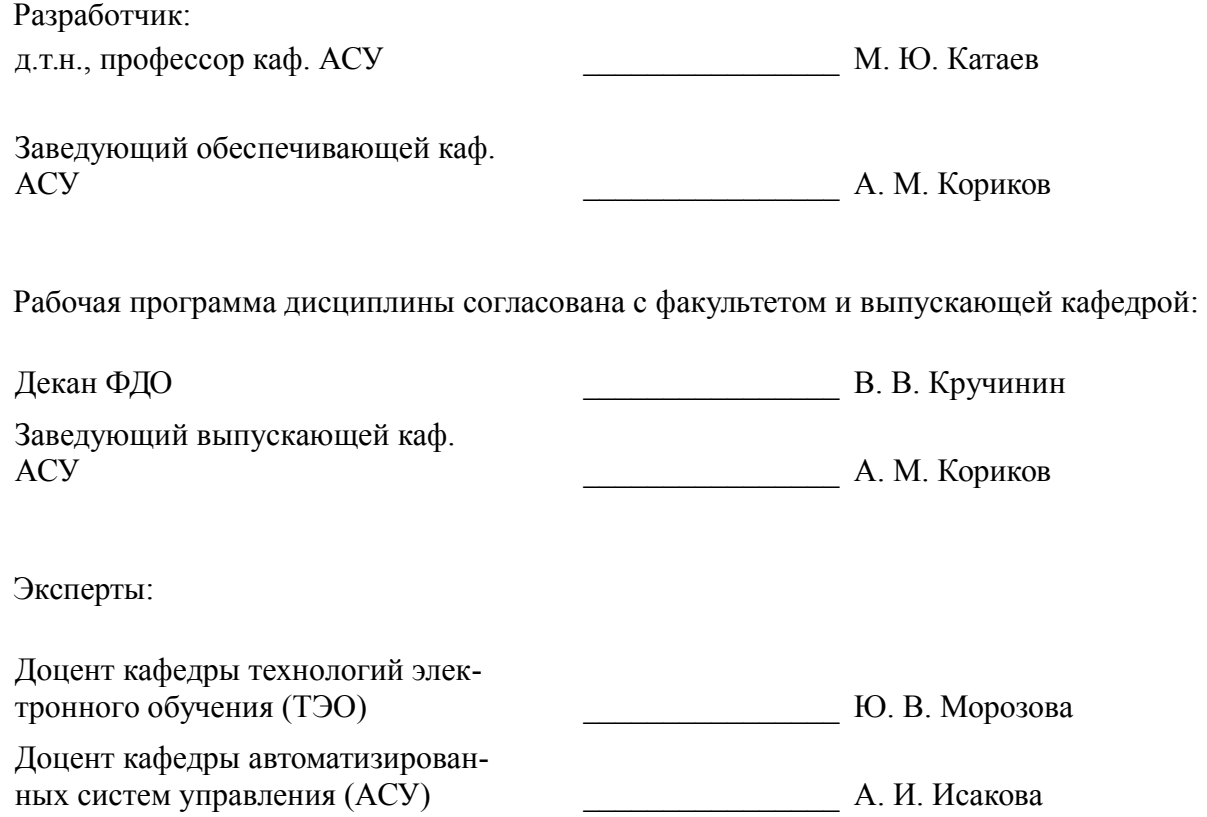

#### 1. Цели и задачи дисциплины

#### 1.1. Цели дисциплины

Целью программы является получение основ теоретических знаний и практических навыков в области разработки приложений с иммерсивным контентом - среды, позволяющей человеку воспринимать себя включенным и взаимодействующим с некоторой искусственно созданной реальностью или ее отдельными частями.

#### 1.2. Задачи дисциплины

В задачи данного курса дисциплины входит:

1) изучение теоретических аспектов технологий виртуальной и расширенной реальноcти:

2) изучение функциональных возможностей фреймворков для создания VR (Virtual Reality), MR (Mixed Reality), AR (Augmented Reality) приложений;

3) формирование умений и навыков конструирования аппаратной и программной составляющей формирования иммерсивного контента с разной степенью погружения в виртуальное пространство.

#### 2. Место дисциплины в структуре ОПОП

Дисциплина «Системы виртуальной и дополненной реальности (ГПО-3)» (Б1.В.ДВ.7.2) относится к блоку 1 (вариативная часть).

Предшествующими дисциплинами, формирующими начальные знания, являются: Анализ и обработка изображений (ГПО-2), Введение в информатику и вычислительную технику, Компьютерная графика, Математическая логика и теория алгоритмов, Объектно-ориентированное программирование.

Последующими дисциплинами являются: Практика по получению профессиональных умений и опыта профессиональной деятельности.

#### 3. Требования к результатам освоения лисциплины

Процесс изучения дисциплины направлен на формирование следующих компетенций:

ОПК-4 способностью участвовать в настройке и наладке программно-аппаратных  $\equiv$ комплексов:

ПК-3 способностью обосновывать принимаемые проектные решения, осуществлять постановку и выполнять эксперименты по проверке их корректности и эффективности;

В результате изучения дисциплины обучающийся должен:

знать современные разработки и тенденции в области создания приложений виртуальной и расширенной реальности; возможности современных и перспективных средств разработки приложений виртуальной и расширенной реальности; содержание этапов процесса разработки приложений виртуальной и расширенной реальности; технологии программирования приложений виртуальной и расширенной реальности; слои программных компонентов, обеспечивающие работу информационных систем виртуальной и расширенной реальности; аппаратно-программные составляющие пользовательских интерфейсов для визуализации и управления виртуальными объектами в иммерсивных средах;

уметь проектировать приложения виртуальной и расширенной реальности; разрабатывать и отлаживать эффективные алгоритмы разработки приложений виртуальной и расширенной реальности; выбирать инструментальные средства разработки и создания приложений виртуальной и расширенной реальности; использовать различные комплекты разработки программного обеспечения (SDK) для реализации информационных систем с иммерсивным контентом, в зависимости от обозначенного для будущих программных приложений виртуальной и расширенной реальности функционального назначения; уметь проектировать и создавать пользовательские интерфейсы для визуализации и управления виртуальными объектами в иммерсивных средах;

владеть навыками разработки приложений виртуальной и расширенной реальности; работы с инструментальными средствами проектирования и разработки приложений с иммерсивным контентом; разработки технической документации к информационным системам с иммерсив-

ным контентом; базовыми навыками разработки аппаратных и программных составляющих пользовательских интерфейсов для взаимодействия с иммерсивным контентом.

### **4. Объем дисциплины и виды учебной работы**

Общая трудоемкость дисциплины составляет 6.0 зачетных единицы и представлена в таблице 4.1.

Таблица 4.1 – Трудоемкость дисциплины

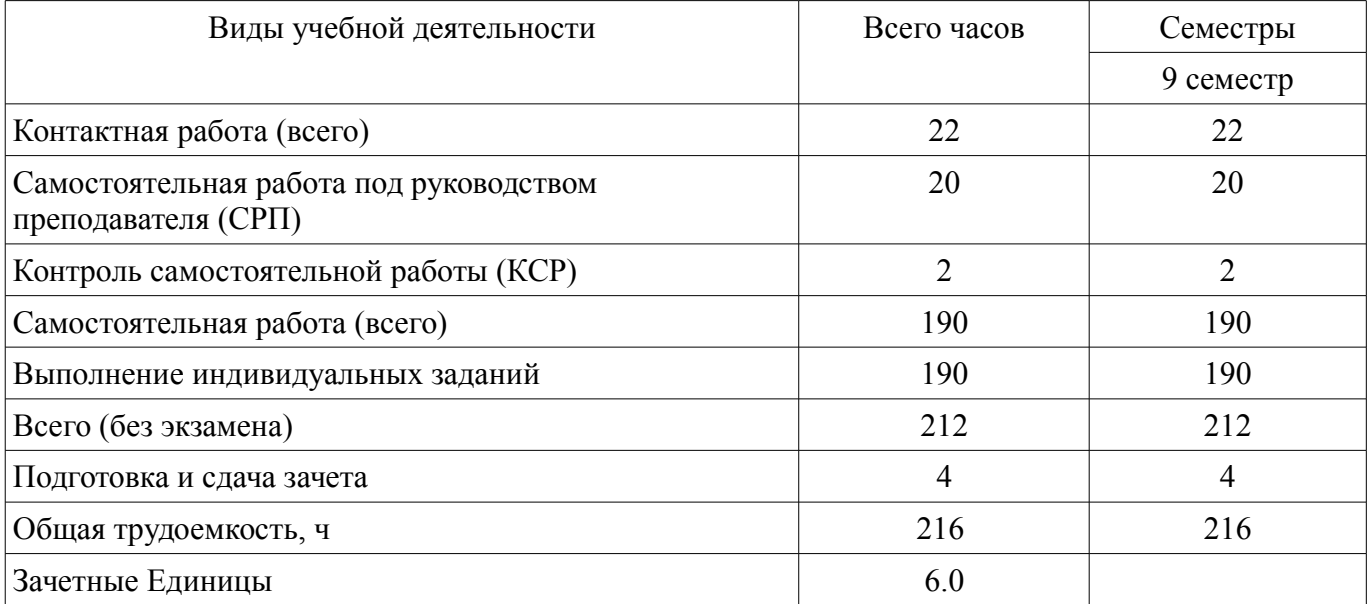

#### **5. Содержание дисциплины**

#### **5.1. Разделы дисциплины и виды занятий**

Разделы дисциплины и виды занятий приведены в таблице 5.1.

Таблица 5.1 – Разделы дисциплины и виды занятий

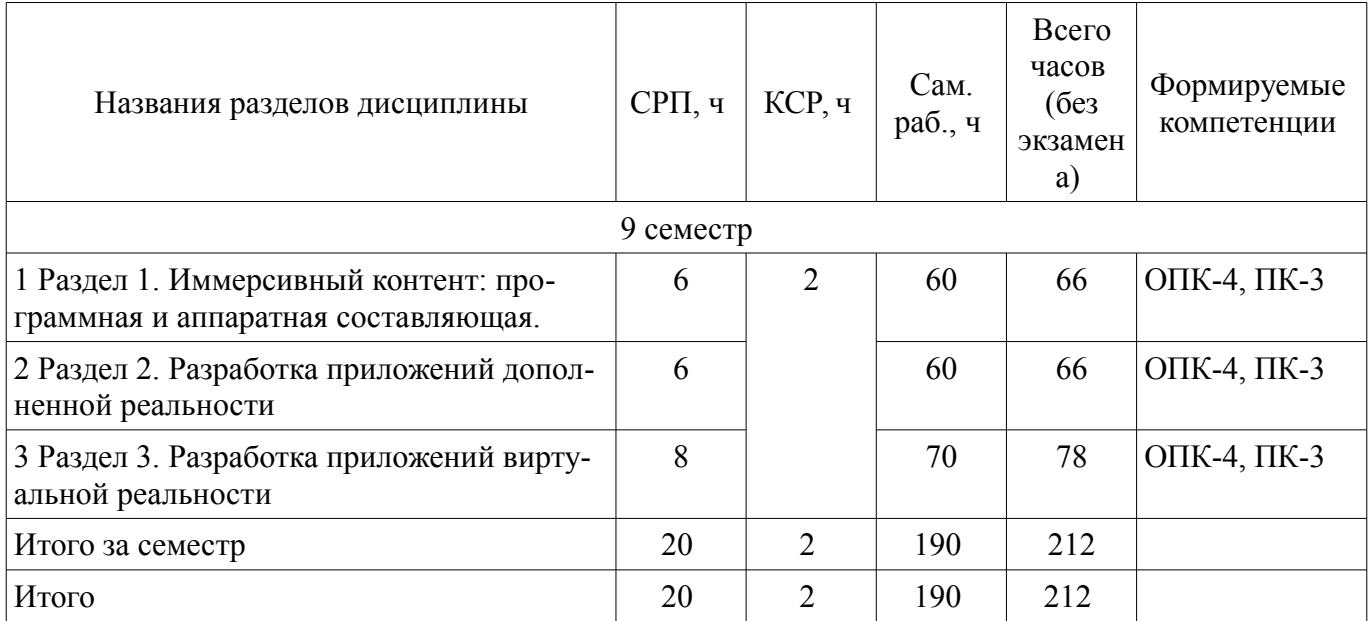

### **5.2. Содержание разделов дисциплины (самостоятельная работа под руководством преподавателя)**

Содержание разделов дисциплин (самостоятельная работа под руководством преподавателя) приведено в таблице 5.2.

Таблица 5.2 – Содержание разделов дисциплин (самостоятельная работа под руководством преподавателя)

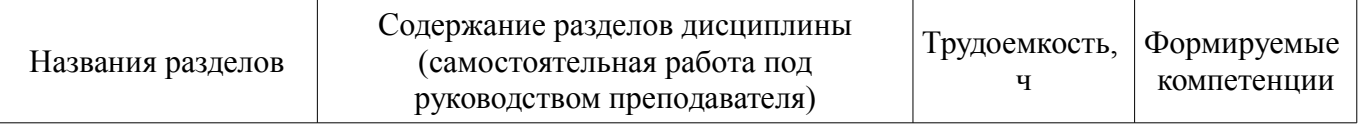

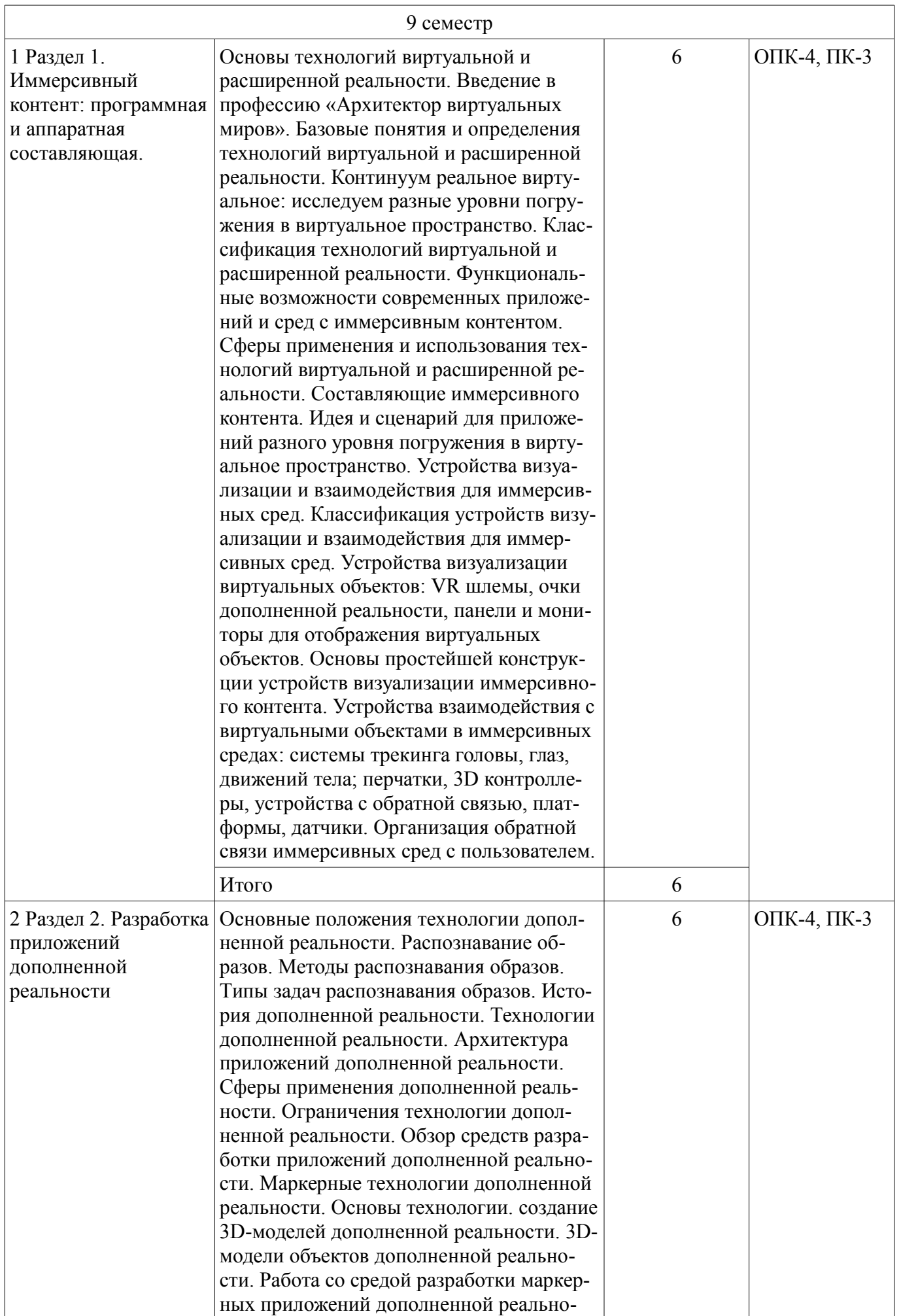

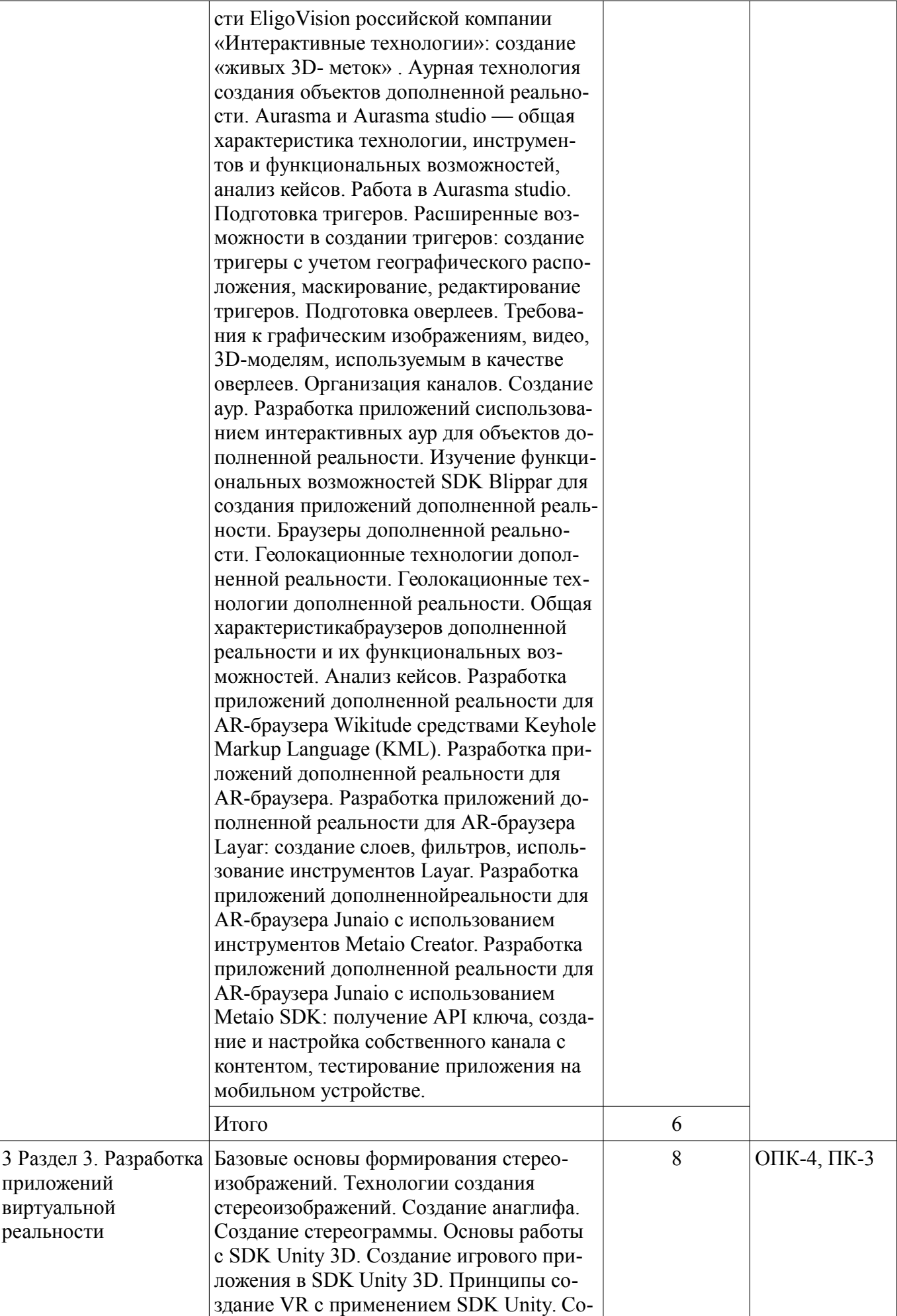

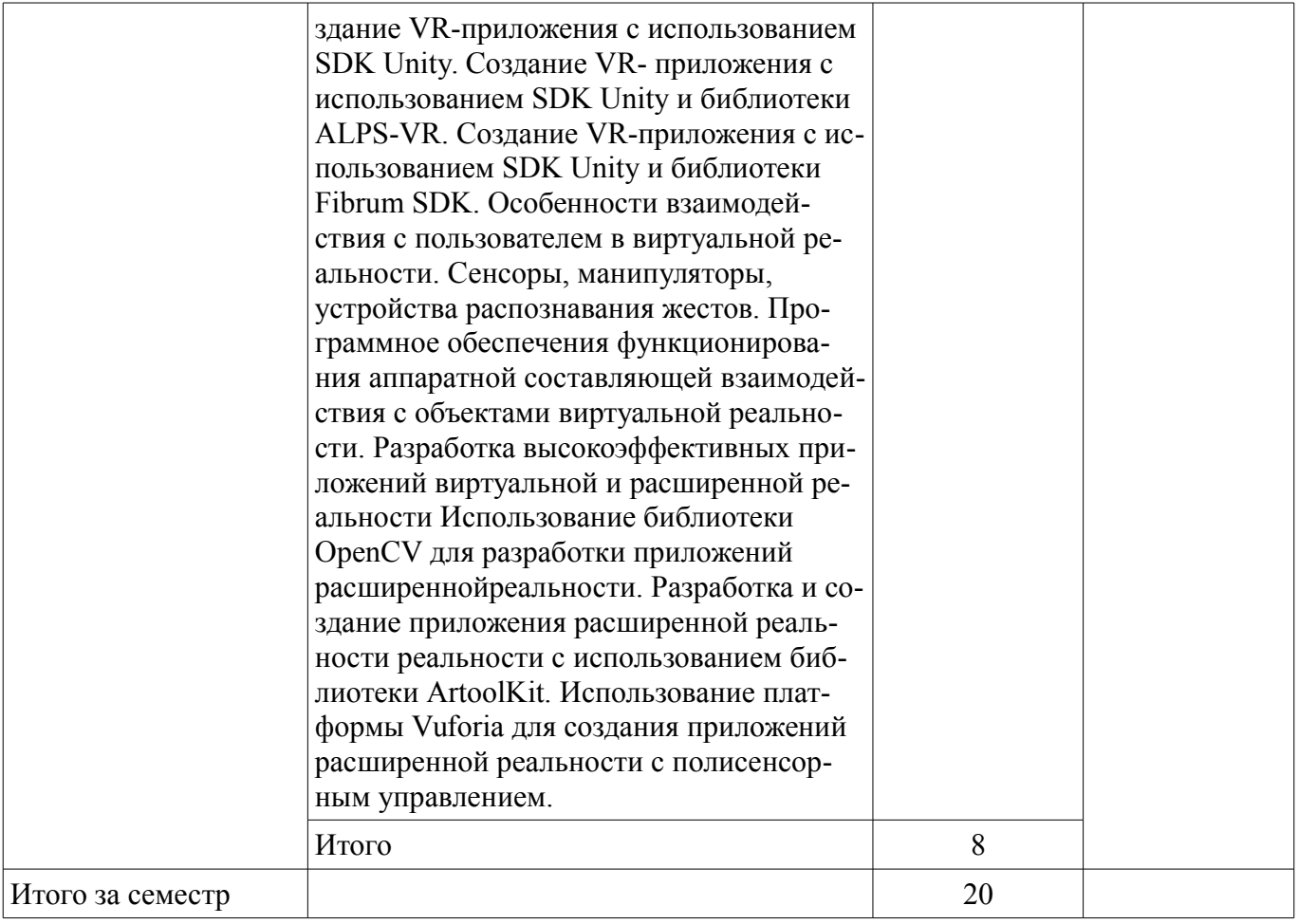

### **5.3. Разделы дисциплины и междисциплинарные связи с обеспечивающими (предыдущими) и обеспечиваемыми (последующими) дисциплинами**

Разделы дисциплины и междисциплинарные связи с обеспечивающими (предыдущими) и обеспечиваемыми (последующими) дисциплинами представлены в таблице 5.3. Таблица 5.3 – Разделы дисциплины и междисциплинарные связи

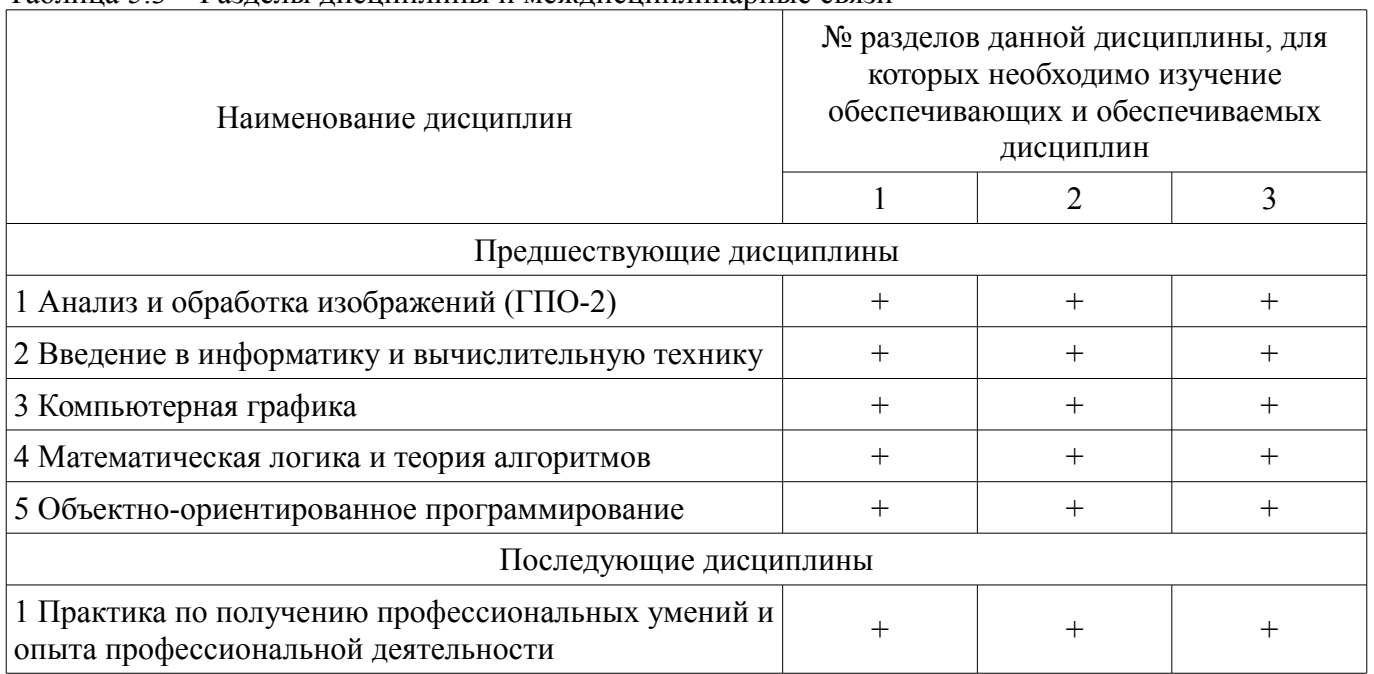

### **5.4. Соответствие компетенций, формируемых при изучении дисциплины, и видов занятий**

Соответствие компетенций, формируемых при изучении дисциплины, и видов занятий представлено в таблице 5.4.

| ,,,,,      |              |            |           |                                                                                            |
|------------|--------------|------------|-----------|--------------------------------------------------------------------------------------------|
| Компетенци | Виды занятий |            |           |                                                                                            |
| И          | $\rm CPI$    | <b>KCP</b> | Сам. раб. | Формы контроля                                                                             |
| $OIIK-4$   |              |            |           | Отчет по индивидуальному за-<br>данию, Отчет по ГПО, Про-<br>верка контрольных работ, Тест |
| $\Pi K-3$  |              |            |           | Отчет по индивидуальному за-<br>данию, Отчет по ГПО, Про-<br>верка контрольных работ, Тест |

Таблица 5.4 – Соответствие компетенций, формируемых при изучении дисциплины, и видов занятий

# **6. Интерактивные методы и формы организации обучения**

Не предусмотрено РУП.

### **7. Лабораторные работы**

Не предусмотрено РУП.

### **8. Контроль самостоятельной работы**

Виды контроля самостоятельной работы приведены в таблице 8.1. Таблица 8.1 – Виды контроля самостоятельной работы

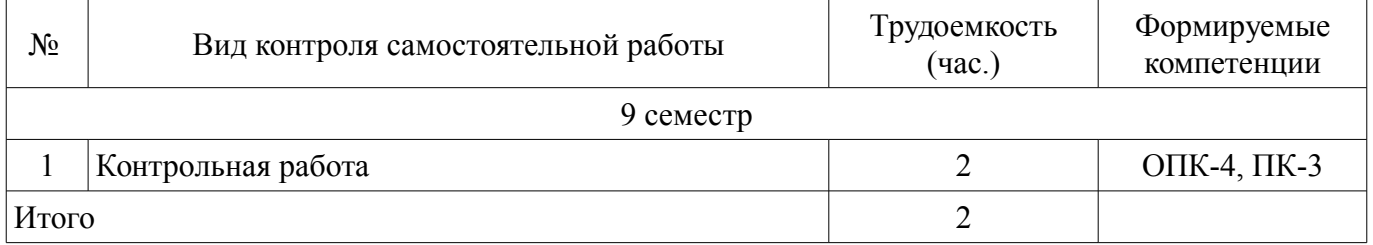

### **9. Самостоятельная работа**

Виды самостоятельной работы, трудоемкость и формируемые компетенции представлены в таблице 9.1.

Таблица 9.1 – Виды самостоятельной работы, трудоемкость и формируемые компетенции

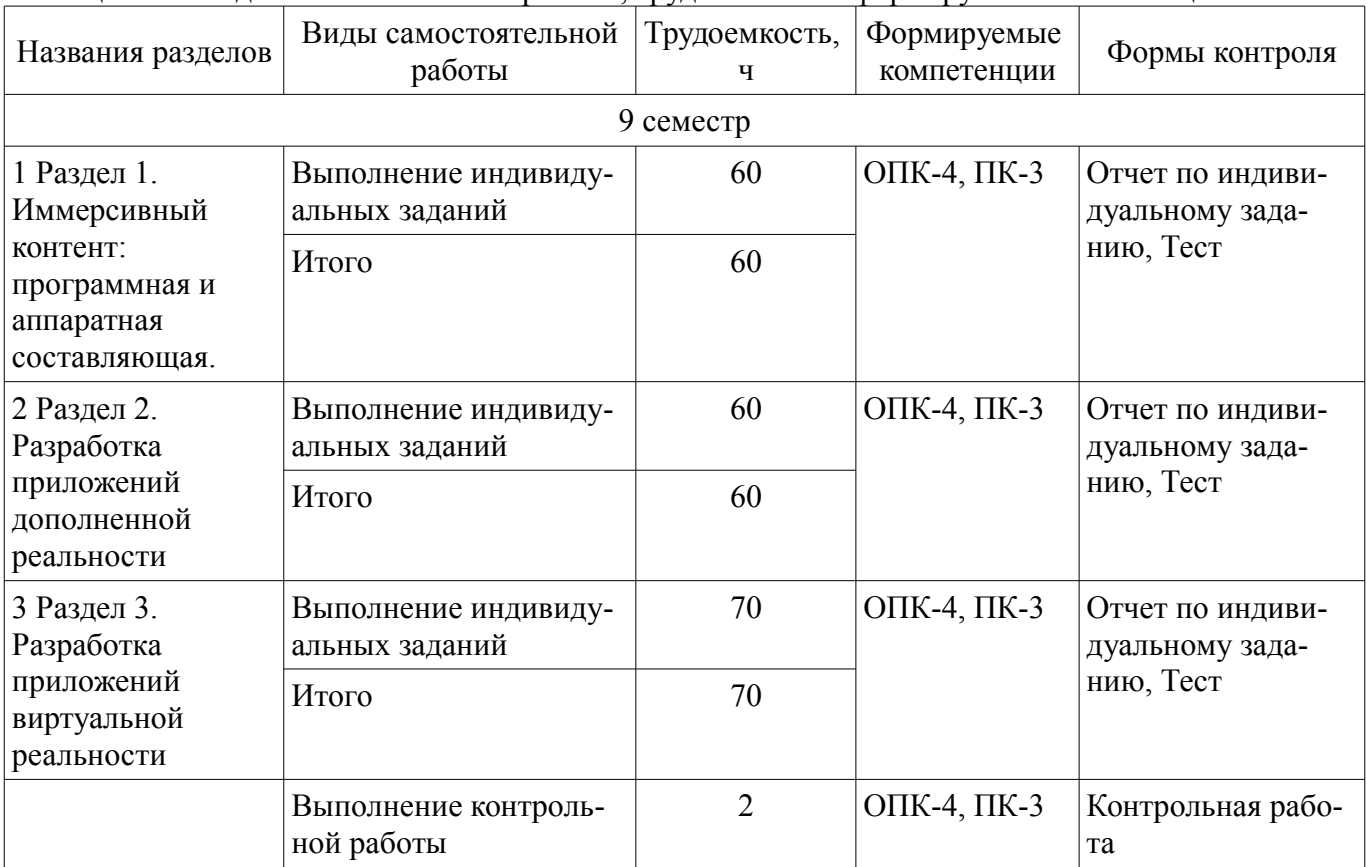

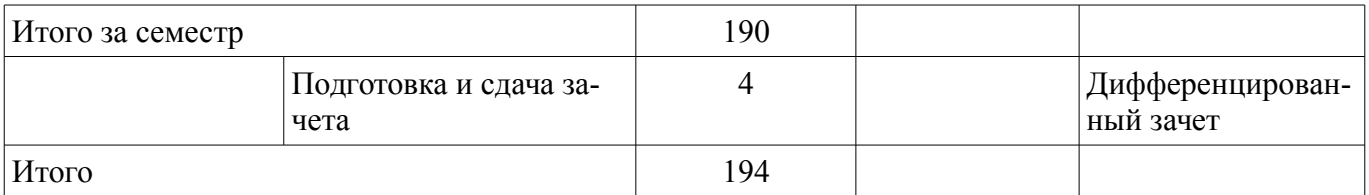

**10. Контроль самостоятельной работы (курсовой проект / курсовая работа)**  Не предусмотрено РУП.

**11. Рейтинговая система для оценки успеваемости обучающихся**  Рейтинговая система не используется.

#### **12. Учебно-методическое и информационное обеспечение дисциплины**

#### **12.1. Основная литература**

1. Жуков, Ю. Н. Инженерная и компьютерная графика [Электронный ресурс]: Учебник [Электронный ресурс] / Ю. Н. Жуков. — Томск: ТУСУР, 2010. — 177 с. — Режим доступа: https://study.tusur.ru/study/library/ — Режим доступа: https://study.tusur.ru/study/library/ (дата обращения: 01.07.2019).

2. Гришаева, Н. Ю. Инженерная и компьютерная графика [Электронный ресурс]: Учебнометодическое пособие [Электронный ресурс] / Н. Ю. Гришаева, С. А. Бочкарёва. — Томск: ТУСУР, 2013. — 148 с. — Режим доступа: https://study.tusur.ru/study/library/ — Режим доступа: https://study.tusur.ru/study/library/ (дата обращения: 01.07.2019).

3. Буймов, Б. А. Геометрическое моделирование и компьютерная графика [Электронный ресурс]: Учебно-методическое пособие для самостоятельной работы студентов [Электронный ресурс] / Б. А. Буймов. — Томск: ТУСУР, 2011. — 104 с. — Режим доступа: https://study.tusur.ru/study/library/ — Режим доступа: https://study.tusur.ru/study/library/ (дата обращения: 01.07.2019).

#### **12.2. Дополнительная литература**

1. Буймов, Б. А. Компьютерная геометрия и графика [Электронный ресурс]: Учебное пособие [Электронный ресурс] / Б. А. Буймов. — Томск: ТУСУР, 2012. — 108 с. — Режим доступа: https://study.tusur.ru/study/library/ — Режим доступа: https://study.tusur.ru/study/library/ (дата обращения: 01.07.2019).

2. Перемитина, Т. О. Компьютерная графика [Электронный ресурс]: Учебное пособие [Электронный ресурс] / Т. О. Перемитина. — Томск: ТУСУР, 2012. — 144 с. — Режим доступа: https://study.tusur.ru/study/library/ — Режим доступа: https://study.tusur.ru/study/library/ (дата обращения: 01.07.2019).

3. Зариковская, Н. В. Информатика [Электронный ресурс]: Учебное пособие [Электронный ресурс] / Н. В. Зариковская. — Томск: ТУСУР, 2012. — 194 с. — Режим доступа: https://study.tusur.ru/study/library/ — Режим доступа: https://study.tusur.ru/study/library/ (дата обращения: 01.07.2019).

#### **12.3. Учебно-методические пособия**

#### **12.3.1. Обязательные учебно-методические пособия**

1. Безрук, А. В. Компьютерная обработка изображений [Электронный ресурс]: Методические указания к лабораторным и самостоятельным работам [Электронный ресурс] / А. В. Безрук. — Томск: ТУСУР, 2018. — 87 с. — Режим доступа: https://study.tusur.ru/study/library/ — Режим доступа: https://study.tusur.ru/study/library/ (дата обращения: 01.07.2019).

2. Безрук, А. В. Компьютерная обработка изображений [Электронный ресурс]: Методические указания к практическим и самостоятельным работам [Электронный ресурс] / А. В. Безрук. — Томск: ТУСУР, 2018. — 89 с. — Режим доступа: https://study.tusur.ru/study/library/ — Режим доступа: https://study.tusur.ru/study/library/ (дата обращения: 01.07.2019).

3. Афанасьева, И. Г. Компьютерная обработка изображений [Электронный ресурс]: Методические указания по выполнению лабораторных работ и заданий самостоятельной подготовки [Электронный ресурс] / И. Г. Афанасьева. — Томск: ТУСУР, 2010. — 50 с. — Режим доступа: https://study.tusur.ru/study/library/ — Режим доступа: https://study.tusur.ru/study/library/ (дата обраще-

#### **12.3.2. Учебно-методические пособия для лиц с ограниченными возможностями здоровья и инвалидов**

Учебно-методические материалы для самостоятельной и аудиторной работы обучающихся из числа лиц с ограниченными возможностями здоровья и инвалидов предоставляются в формах, адаптированных к ограничениям их здоровья и восприятия информации.

### **Для лиц с нарушениями зрения:**

- в форме электронного документа;
- в печатной форме увеличенным шрифтом.

### **Для лиц с нарушениями слуха:**

- в форме электронного документа;
- в печатной форме.

### **Для лиц с нарушениями опорно-двигательного аппарата:**

- в форме электронного документа;
- в печатной форме.

### **12.4. Профессиональные базы данных и информационные справочные системы**

1. Nature Один из самых старых и авторитетных общенаучных журналов. Публикует исследования, посвящённые широкому кругу вопросов, в основном естественно-научной тематики. С 2005 года журнал публикует подкасты, где вкратце обсуждаются достижения науки и публикации за последнюю неделю – две. Доступ свободный www.nature.com

2. archive.neicon.ru

### **12.5. Периодические издания**

1. http [Электронный ресурс]: //arnext.ru/ - все о дополненной и расширенной реальности — Режим доступа: http://arnext.ru/ (дата обращения: 01.07.2019).

### **13. Материально-техническое обеспечение дисциплины и требуемое программное обеспечение**

### **13.1. Общие требования к материально-техническому и программному обеспечению дисциплины**

#### **13.1.1. Материально-техническое и программное обеспечение дисциплины**

Учебная вычислительная лаборатория / Лаборатория ГПО "Алгоритм"

учебная аудитория для проведения занятий практического типа, учебная аудитория для проведения занятий лабораторного типа, помещение для курсового проектирования (выполнения курсовых работ), помещение для проведения групповых и индивидуальных консультаций, помещение для проведения текущего контроля и промежуточной аттестации, помещение для самостоятельной работы

634034, Томская область, г. Томск, Вершинина улица, д. 74, 439 ауд.

Описание имеющегося оборудования:

- Рабочие станции Intel Celeron 1.7 (10 шт.);
- Проектор Acer X125H DLP;
- Экран проектора;
- Видеокамера (2 шт.);
- Комплект специализированной учебной мебели;
- Рабочее место преподавателя.

Программное обеспечение:

- $-7-Zin$
- Adobe Acrobat Reader
- Blender
- Code::Blocks
- Far Manager
- FreeMat
- GIMP
- GNU Octave
- IntelliJ
- Java
- Java SE Development Kit
- Microsoft Excel Viewer
- Microsoft Visual Studio 2013 Professional
- Microsoft Windows 7 Pro

### **13.1.2. Материально-техническое и программное обеспечение для самостоятельной работы**

Для самостоятельной работы используются учебные аудитории (компьютерные классы), расположенные по адресам:

- 634050, Томская область, г. Томск, Ленина проспект, д. 40, 233 ауд.;

- 634045, Томская область, г. Томск, ул. Красноармейская, д. 146, 201 ауд.;
- 634034, Томская область, г. Томск, Вершинина улица, д. 47, 126 ауд.;
- 634034, Томская область, г. Томск, Вершинина улица, д. 74, 207 ауд.

Состав оборудования:

- учебная мебель;
- компьютеры класса не ниже ПЭВМ INTEL Celeron D336 2.8ГГц. 5 шт.;

- компьютеры подключены к сети «Интернет» и обеспечивают доступ в электронную информационно-образовательную среду университета.

Перечень программного обеспечения:

- Microsoft Windows;
- OpenOffice;
- Kaspersky Endpoint Security 10 для Windows;
- 7-Zip;
- Google Chrome.

### **13.2. Материально-техническое обеспечение дисциплины для лиц с ограниченными возможностями здоровья и инвалидов**

Освоение дисциплины лицами с ограниченными возможностями здоровья и инвалидами осуществляется с использованием средств обучения общего и специального назначения.

При занятиях с обучающимися **с нарушениями слуха** предусмотрено использование звукоусиливающей аппаратуры, мультимедийных средств и других технических средств приема/передачи учебной информации в доступных формах, мобильной системы преподавания для обучающихся с инвалидностью, портативной индукционной системы. Учебная аудитория, в которой занимаются обучающиеся с нарушением слуха, оборудована компьютерной техникой, аудиотехникой, видеотехникой, электронной доской, мультимедийной системой.

При занятиях с обучающимися **с нарушениями зрениями** предусмотрено использование в лекционных и учебных аудиториях возможности просмотра удаленных объектов (например, текста на доске или слайда на экране) при помощи видеоувеличителей для комфортного просмотра.

При занятиях с обучающимися **с нарушениями опорно-двигательного аппарата** используются альтернативные устройства ввода информации и другие технические средства приема/передачи учебной информации в доступных формах, мобильной системы обучения для людей с инвалидностью.

### **14. Оценочные материалы и методические рекомендации по организации изучения дисциплины**

#### **14.1. Содержание оценочных материалов и методические рекомендации**

Для оценки степени сформированности и уровня освоения закрепленных за дисциплиной компетенций используются оценочные материалы в составе:

### 14.1.1. Тестовые залания

1. Технология визуализации включает ...

а. процесс многооконного представления данных в виде изображений

б преобразование любого типа данных в разноцветные движущиеся или неподвижные изображения

в создание виртуальной реальности

2. Технология виртуальной реальности ...

а используется в конструкторской, образовательной, рекламной деятельности

б предназначена для минимизации рутинной работы по обработке информации

в является одним из средств электронного офиса

г осуществляется комплексом прикладных программ в составе электронного офиса и дополняется рядом аналитических возможностей

л нет

3. Режим реального времени

а технология, которая обеспечивает такую реакцию управления объектом, которая соответствует динамике его производственных процессов

б технология, которая предусматривает чередование во времени процессов решения разных задач в одном компьютере

в это технология выполнения обработки или вычислений, которая может прерываться другими операциями

г технология взаимодействия процессов решения задач со скоростью, достаточной для осмысления и реакции пользователей

4. Понятие «трехмерный» характеризуется:

- А. Шириной и высотой.
- Б. Высотой и глубиной.
- В. Шириной, высотой, глубиной.
- 5. Определение «виртуальный»:
- А. Анимированный объект.
- Б. Нереальный. Компьютерная модель чего-либо.
- В. Трехмерные объекты.

6. Прикладная программа, взаимодействуя с которой пользователь не только видит получаемые на выходе результаты, но может немедленно повлиять на них с помощью средств ввода - чтото лобавить, изменить или

удалить из выводимой приложением информации.

А. Интерфейс прикладного программирования.

Б. Коррекция перспективы.

В. Интерактивность.

7. Формат файла анимации, который позволяет передавать видео невысокого качества в Internet?

A. AVI.

**E** MOV

**B** RPF

8. Выберите расположение настройки внутренних единиц 3ds max?

- A. Customize Units Setup System Unit Setup.
- **E** Customize Customize User Interface
- B. Customize Preferences.
- 9. Выберите путь расположения выпадающего списка Standard Primitives:
- A. Create Shanes
- **E.** Create Geometry
- B. Create Modify
- 10. Инструмент Scale позволяет:
- А. Масштабировать объект.
- Б. Перемещать и вращать объект.
- В. Выравнивать объект.
- 11. Вкладка Modify содержит:
- А. Панель Geometry.
- Б. Список модификаторов и параметры выделенного объекта.
- В. Панель Shapes.
- 12 Клавиша F3 в рабочих окнах позволяет:
- А. Включать режим отображения объекта закрашенным.
- Б. Включать режим отображения объекта в виде сетки.
- В. Включать режим отображения объекта прозрачным.
- 13. Какие подобъекты имеет инструмент Line:
- А. Vertex, Edge, Face, Border, Polygon, Element.
- Б. Vertex, Edge, Border, Polygon, Element.
- В. Vertex, Segment, Spline.
- 14. Что позволяет выполнить команда Attach в модификаторе Edit Spline?
- А. Присоединяет объекты к выбранному.
- Б. Соединяет точки, которые лежат близко друг к другу.
- В. Создание дополнительных точек.
- 15. Команда Scale Deformations позволяет:
- А. Выделять и растягивать объект.
- Б. Масштабировать объект.
- В. Деформировать объект при помощи кривых масштабирования.
- 16. С помощью какой команды импортируют объекты в сцену?
- А. Merge.
- Б. Replace.
- В. Send.
- 17. Что означает режим Instanсe, в настройках клонирования?
- А. Создание ссылки на объект.
- Б. Создание копии.
- В. Создание образца.
- 18. Какой метод используется при расстановке света в сцене «Натюрморт»?
- А. Метод треугольника.
- Б. Метод четырехугольника.
- В. Метод фронтального освещения.
- 19. Какой светильник является «всенаправленным»?
- А. Target Spot.
- Б. Omni.
- В. Target Direct.
- 20. Тип тени для стекла:
- А. Shadow Map.
- Б. Area Shadow.
- В. Ray Traced Shadows.
- 21. За что отвечает команда Hotspot?
- А. Определяет размер освещенной области.
- Б. Характеризует максимальный размер освещенной области.
- В. Коэффициент, определяющий силу света источника.
- 22. В чем измеряется фокусное расстояние камеры?
- А. см
- Б. мм
- В. дюймы
- 23. Выберите функцию канала карты Diffuse Color в редакторе материалов:
- А. Канал цвета блика на объекте.
- Б. Канал основного цвета, позволяет присвоить материалу текстуру.
- В. Канал глянцевитости.
- 24. Выберите функцию канала карты Bump в редакторе материалов:
- А. Канал прозрачности, позволяет сделать часть объекта прозрачным.

Б. Канал псевдорельефности, создает имитацию неровностей, не изменяя геометрию объек-

та.

В. Канал смещения, изменяет геометрию в соответствии с узором карты.

25. Основной способ тонирования, с помощью которого можно создать практически любую поверхность?

А. Strauss.

Б. Anisotropic.

В. Blinn.

26. Понятие «Горячего» материала –

А. Материал, появляющийся в момент копирования.

Б. Материал, не назначенный ни одному объекту сцены.

В. Материал, назначенный хотя бы одному из геометрических объектов сцены.

27. Выберите расположение карты Bitmap в редакторе материалов:

А. Maps – Diffuse Color – None.

Б. Maps – Bump – None.

В. Maps – Filter Color – None.

28. Модификатор проецирования карты (текстуры)?

А. UVW Map.

Б. UVW Mapping Add.

В. UVW Xform.

29. Название вкладки, которая позволяет выбрать область изображения?

А. Use Real – World Scale.

Б. View Image.

В. Texture.

30. Что позволяет настроить команда Environment?

А. Изменить качество визуализации.

Б. Качество финальной визуализации.

В. Изменить фон в окне визуализации.

31. Процесс создания реалистичных изображений на экране, использующий математические модели и формулы для добавления цвета, тени?

А. Ray Tracing.

Б. Rendering.

В. Perspective Correction.

32. Вкладка в окне Render Setup, позволяющая выбрать модули рендеринга?

А. Common.

Б. Renderer.

B. Render Elements.

33. Параметр, позволяющий визуализировать объекты, как двухсторонние?

А. Super Black.

Б. Force 2-sided.

В. Fields.

#### **14.1.2. Темы контрольных работ**

1. Предпосылки, история, области применения систем виртуальной реальности.

2. Основные понятия, принципы и инструментарии разработки систем VR, а также оборудование для реализации VR.

3. Этапы и технологии создания систем VR, структура и компоненты.

4. Обзор современных 3D-движков. Основные понятия, возможности, условия использования. Сравнительный анализ.

5. Начало работы в Unity 3D. Создание простейшей сцены.

6. Знакомство с интерфейсом. Управление сценой в редакторе.

7. Работа с объектом Terrain. Создание ландшафта.

8. Наложение текстур, рельефа, растительности. Генерация деревьев.

9. Добавление персонажа. Управление персонажем от первого и от третьего лица.

10. Работа с освещением. Динамическое освещение. Добавление теней. Светящиеся объек-

ты.

11. Наложение текстур и материалов. Шейдеры. Понятие, виды, принцип работы.

12. Применение шейдеров в Unity 3D. Имитация неровностей с помощью шейдеров.

13. Импорт объектов из 3D-редакторов в Unity 3D. Особенности, основные проблемы и способы их решения.

14. Физическая модель Unity 3D. Коллайдеры, rigidbody, соединение объектов (joint).

15. Использование ragdoll. Создание графического интерфейса пользователя, разработка меню,

16. Создание нескольких сцен в одном проекте.

17. Система частиц для имитации огня, пыли, дыма, искр и т.д.

18. Разница между AR, Virtual Reality (VR) и Mixed Reality.

19. Оборудование. Ведущие компании-разработчики VR/ARпроектов.

20. Платформы для разработки приложений AR.

21. Этапы разработки: выбор среды с учетом особенностей (мобильное приложение, промышленный или корпоративный контекст),

22. Выбор инструментальных средств, разработка дизайна, кодирование (отображение, взаимодействие, поддержка), тестирование.

23. Технология разработки AR-приложения в Unity.

### **14.1.3. Темы индивидуальных заданий**

1. Определение понятия "виртуальная реальность" (VR)

- 2. Определение понятия "дополненная реальность" (АR)
- 3. Основные понятия виртуальной реальности.
- 4. Сетевая виртуальная реальность.

5. Аппаратные средства виртуальной реальности.

- 6. Виртуальная реальность в промышленности.
- 7. Виртуальное обучение, тренажеры и симуляторы.
- 8. Системы виртуальной реальности в проектировании.
- 9. Виртуальные решения в музейной практике.

10. Компьютерные игры и ВР.

- 11. Компании-лидеры в развитии систем виртуальной реальности.
- 12. История развития систем виртуальной реальности.
- 13. Перспективы виртуальной реальности.
- 14. Виды виртуальной реальности.
- 15. Объекты виртуальной реальности.
- 16. Виртуальная реальность и дополненная реальность сравнение.
- 17. Этапы и технологии создания систем VR, структура и компоненты..
- 18. Этапы и технологии создания систем АR, структура и компоненты.
- 19. Базовые понятия виртуальной и дополненной реальности.
- 20. Разработка сценария для VR и AR.

### **14.1.4. Темы проектов ГПО**

Тема 1. Основы панорамного видеоконтента.

- 1. Системы виртуальной реальности.
- 2. Инструменты и приемы создания видео в формате 360.
- 3. Выбор точки съемки и эффект параллакса.
- 4. Применение объемного звука и 3D графики.

Тема 2. Основы дополненной реальности.

- 1. Распознавание образов.
- 2. Методы распознавания образов.
- 3. Типы задач распознавания образов.
- 4. История дополненной реальности.
- 5. Технологии дополненной реальности.
- 6. Архитектура приложений дополненной реальности.
- 7. Сферы применения дополненной реальности.
- 8. Ограничения технологии дополненной реальности.

9. Обзор средств разработки приложений дополненной реальности.

Тема 3. Основы виртуальной реальности.

1. История, актуальность и перспективы технологии.

2. Понятие виртуальной реальности. VRустройства, их конструктивные особенности и возможности.

3. Значимые для погружения факторы.

4. Трехмерная компьютерная графика.

5. Компьютерное моделирование и имитация..

6. Континуум реальноевиртуальное: исследуем разные уровни погружения в виртуальное пространство.

7. Классификация технологий виртуальной реальности.

8. Функциональные возможности современных приложений и сред с иммерсивным контен-

том.

9. Сферы применения и использования технологий виртуальной реальности.

10. Идея и сценарий для приложений разного уровня погружения в виртуальное пространство.

Тема 4. Программное обеспечение и инструменты.

1. Особенности взаимодействия с пользователем в виртуальной реальности.

2. Обзор сенсоров, манипуляторов, устройств распознавания жестов.

3. Программное обеспечения функционирования аппаратной составляющей взаимодействия с объектами виртуальной реальности.

#### **14.1.5. Вопросы дифференцированного зачета**

1. Основные понятия виртуальной реальности.

- 2. История развития систем виртуальной реальности.
- 3. Виды виртуальной реальности
- 4. Объекты виртуальной реальности
- 5. Воздействия на объекты виртуальной реальности.
- 6. Использование в виртуальных мирах различных объектов.
- 7. Виртуальная реальность и дополненная реальность.
- 8. Интерактивное взаимодействие в виртуальном мире.

9. Системы виртуальной реальности.

- 10. Системы виртуальной реальности, связанные с изображением.
- 11. Системы виртуальной реальности, связанные со звуком.

12. Системы виртуальной реальности, связанные с имитацией тактильных ощущений.

13. Системы виртуальной реальности, связанные с управлением.

14. Прямое подключение к нервной системе систем виртуальной реальности.

15. Интерфейсы пользователя, наиболее реалистично

соответствующие моделируемым объектам и явлениям.

16. Применение систем виртуальной реальности.

17. Компьютерные игры и виртуальная реальность.

18. Обучение и виртуальная реальность

19. Реализация Second life.

20. Реализация Active Worlds.

21. Известные реализации систем виртуальной реальности

22. Перспективы виртуальной реальности.

### **14.1.6. Методические рекомендации**

Учебный материал излагается в форме, предполагающей самостоятельное мышление студентов, самообразование. При этом самостоятельная работа студентов играет решающую роль в ходе всего учебного процесса.

Начать изучение дисциплины необходимо со знакомства с рабочей программой, списком учебно-методического и программного обеспечения. Самостоятельная работа студента включает работу с учебными материалами, выполнение контрольных мероприятий, предусмотренных учебным планом.

В процессе изучения дисциплины для лучшего освоения материала необходимо регулярно обращаться к рекомендуемой литературе и источникам, указанным в учебных материалах; пользоваться через кабинет студента на сайте Университета образовательными ресурсами электроннобиблиотечной системы, а также общедоступными интернет-порталами, содержащими научнопопулярные и специализированные материалы, посвященные различным аспектам учебной дисциплины.

При самостоятельном изучении тем следуйте рекомендациям:

- чтение или просмотр материала необходимо осуществлять медленно, выделяя основные идеи; на основании изученного составить тезисы. Освоив материал, попытаться соотнести теорию с примерами из практики;

- если в тексте встречаются термины, следует выяснить их значение для понимания дальнейшего материала;

- необходимо осмысливать прочитанное и изученное, отвечать на предложенные вопросы.

Студенты могут получать индивидуальные консультации с использованием средств телекоммуникации.

По дисциплине могут проводиться дополнительные занятия в форме вебинаров. Расписание вебинаров публикуется в кабинете студента на сайте Университета. Запись вебинара публикуется в электронном курсе по дисциплине.

### **14.2. Требования к оценочным материалам для лиц с ограниченными возможностями здоровья и инвалидов**

Для лиц с ограниченными возможностями здоровья и инвалидов предусмотрены дополнительные оценочные материалы, перечень которых указан в таблице 14.

Таблица 14 – Дополнительные материалы оценивания для лиц с ограниченными возможностями здоровья и инвалидов

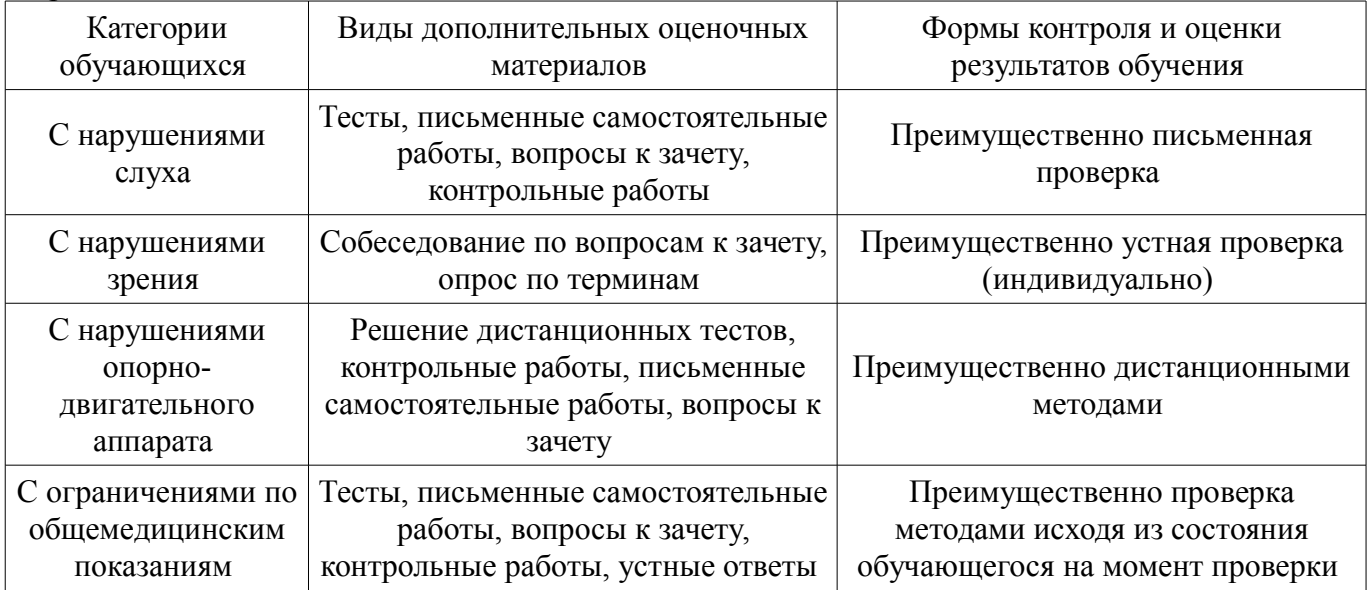

#### **14.3. Методические рекомендации по оценочным материалам для лиц с ограниченными возможностями здоровья и инвалидов**

Для лиц с ограниченными возможностями здоровья и инвалидов предусматривается доступная форма предоставления заданий оценочных средств, а именно:

- в печатной форме;
- в печатной форме с увеличенным шрифтом;
- в форме электронного документа;
- методом чтения ассистентом задания вслух;
- предоставление задания с использованием сурдоперевода.

Лицам с ограниченными возможностями здоровья и инвалидам увеличивается время на подготовку ответов на контрольные вопросы. Для таких обучающихся предусматривается доступная форма предоставления ответов на задания, а именно:

- письменно на бумаге;
- набор ответов на компьютере;
- набор ответов с использованием услуг ассистента;
- представление ответов устно.

Процедура оценивания результатов обучения лиц с ограниченными возможностями здоровья и инвалидов по дисциплине предусматривает предоставление информации в формах, адаптированных к ограничениям их здоровья и восприятия информации:

#### **Для лиц с нарушениями зрения:**

- в форме электронного документа;
- в печатной форме увеличенным шрифтом.

### **Для лиц с нарушениями слуха:**

- в форме электронного документа;
- в печатной форме.

## **Для лиц с нарушениями опорно-двигательного аппарата:**

- в форме электронного документа;
- в печатной форме.

При необходимости для лиц с ограниченными возможностями здоровья и инвалидов процедура оценивания результатов обучения может проводиться в несколько этапов.